# <span id="page-0-0"></span>**SOFTWARE RELEASE DOCUMENT (SOFTDOC)**

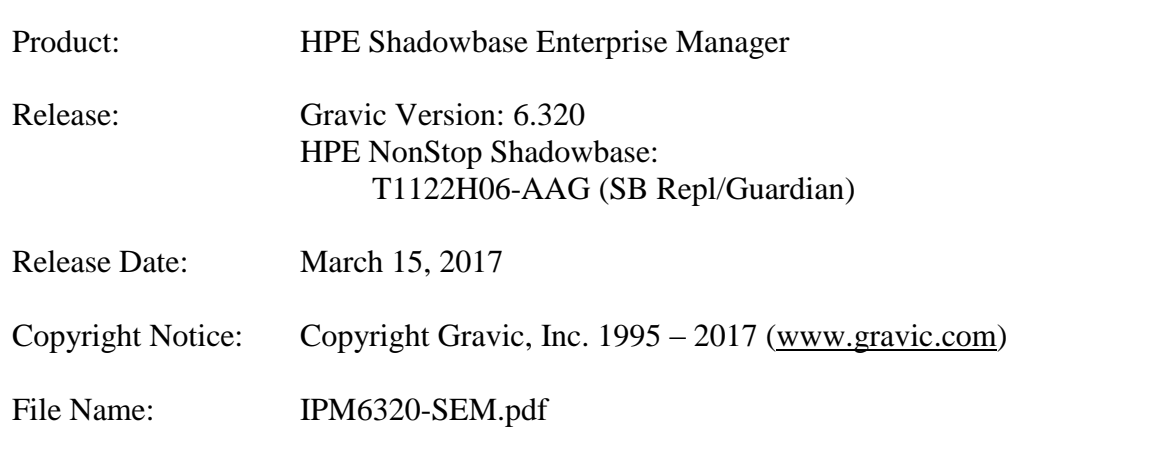

- NOTE: This release contains updated software for HPE Shadowbase Enterprise Manager, a Microsoft Windows based application for monitoring and managing Shadowbase replication environments.
- NOTE: This softdoc applies to the HPE Shadowbase Enterprise Manager component of T1122H06. Other softdocs document the releases of the other components in T1122H06, including:
	- HPE Shadowbase Audit Reader,
	- HPE Shadowbase Compare for SQL,
	- HPE NonStop Shadowbase Guardian replication, and
	- HPE NonStop Shadowbase OSS replication.
	- HPE Shadowbase for Other Servers.

You are advised to reference those other softdocs for the changes related to those specific components.

## <span id="page-1-0"></span>**Table of Contents**

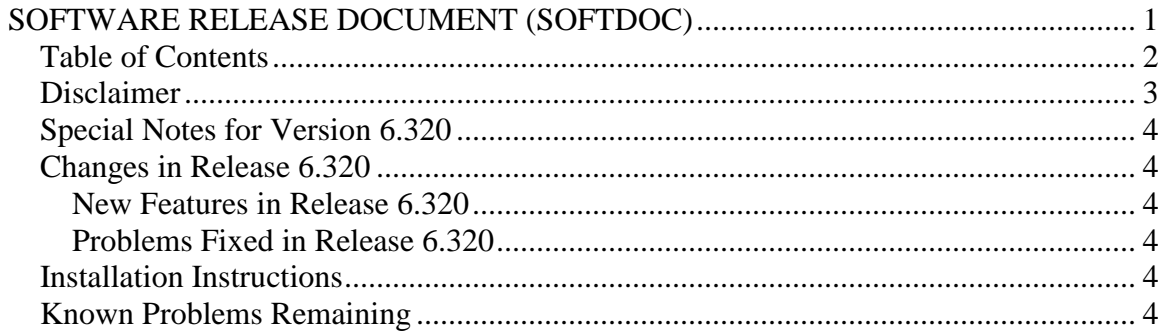

## <span id="page-2-0"></span>*Disclaimer*

We are distributing this communication in an effort to bring important information to the attention of users of the affected products. We recommend that all users determine the applicability of this information to their individual situations and take appropriate action. We do not represent or warrant that this information is necessarily accurate or complete for all user situations and, consequently, we will not be responsible for any damages resulting from the user's use or disregard of the information provided. To the extent permitted by law, we disclaim all representations and warranties, whether express, implied, statutory, or otherwise, including the warranties of the merchantability, fitness for a particular purpose, title, and non-infringement.

#### <span id="page-3-0"></span>*Special Notes for Version 6.320*

1) The SEM help subsystem requires a web browser that supports HTML 5. If you have issues displaying help, please upgrade to the latest version of your browser. Help is supported by Mozilla Firefox version 4 or later, Google Chrome version 9 or later, and Internet Explorer 9 or later.

## <span id="page-3-1"></span>*Changes in Release 6.320*

This section summarize the new features and problems fixed since the last General Availability release, Gravic version 6.230.

#### <span id="page-3-2"></span>**New Features in Release 6.320**

Release 6.320 does not contain any new features for SEM.

#### <span id="page-3-3"></span>**Problems Fixed in Release 6.320**

- 1) Objects monitored by SEM can be configured to blink when there is a lack of activity over a configured interval. Once triggered, the blinking could not be stopped either with the Stop All Blinking button or individually. This has been corrected, the blinking can be stopped by command.
- 2) "Display Object Type" could not be de-selected (inhibited) in the SEM monitor preferences. This issue has been fixed.
- 3) SEM could crash in the Script Preferences window in certain circumstances. This issue has been fixed.
- 4) SEM abended in monitor mode with an error 9000 if the monitor preferences window was not opened first. This issue has been fixed.

### <span id="page-3-4"></span>*Installation Instructions*

SEM is provided with a standard Windows installer. Unzip the downloaded file, change directory to the SEM installation directory, and run setup.exe. The installer will take you through the remaining installation tasks.

### <span id="page-3-5"></span>*Known Problems Remaining*

1) The listener for Shadowbase Other Server environments will not properly connect if it is named using a one-character object name.

*\*\*\* End of Document \*\*\**